## Ignite UI™ 2013.2 Release Notes

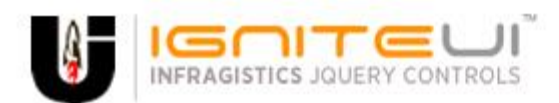

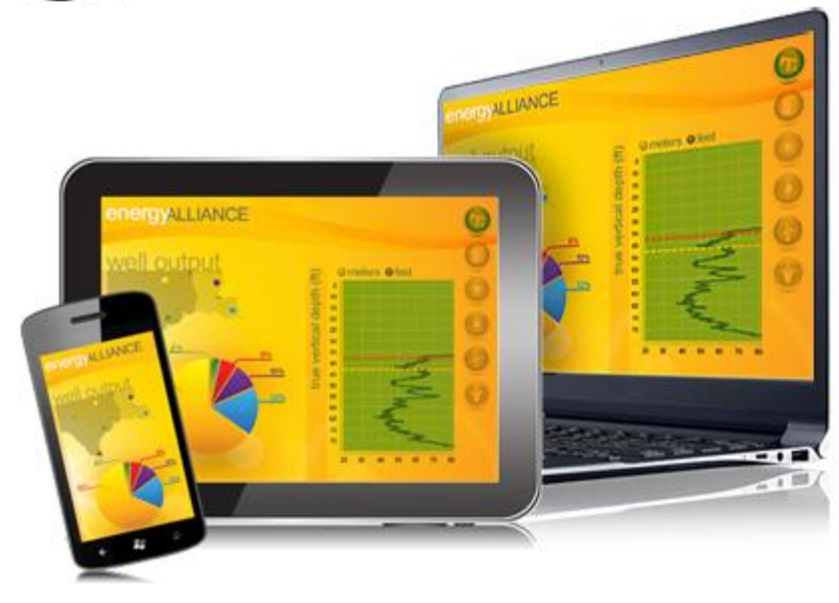

Create the best Web experiences in browsers and devices with our user interface controls designed expressly for jQuery, ASP.NET MVC, HTML 5 and CSS 3. You'll be building on a solid foundation of robust Web technology without the need for plug-ins or extensions.

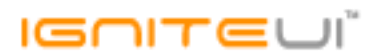

## **Installation**

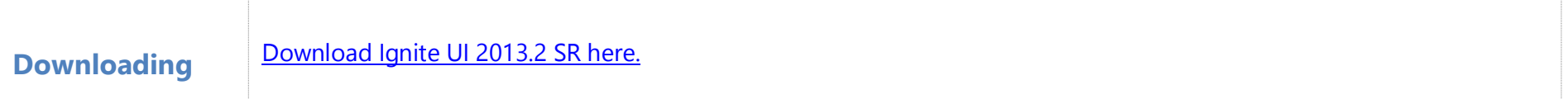

## **Release Notes**

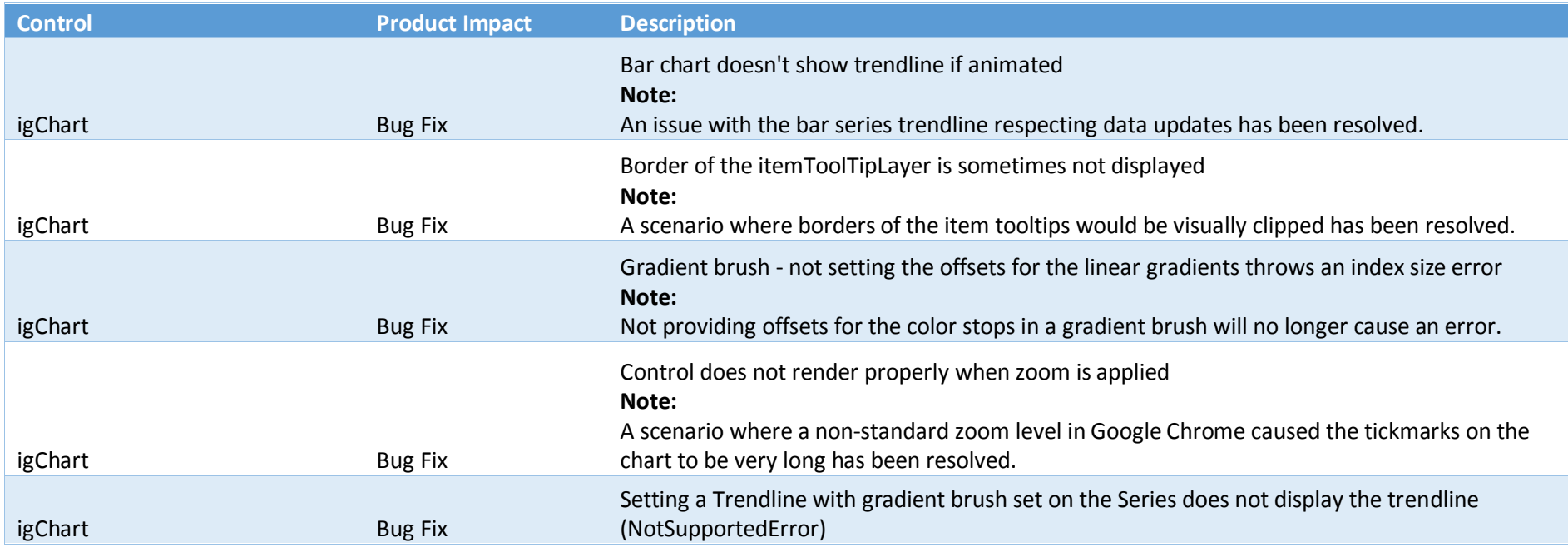

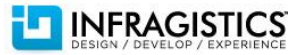

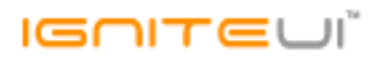

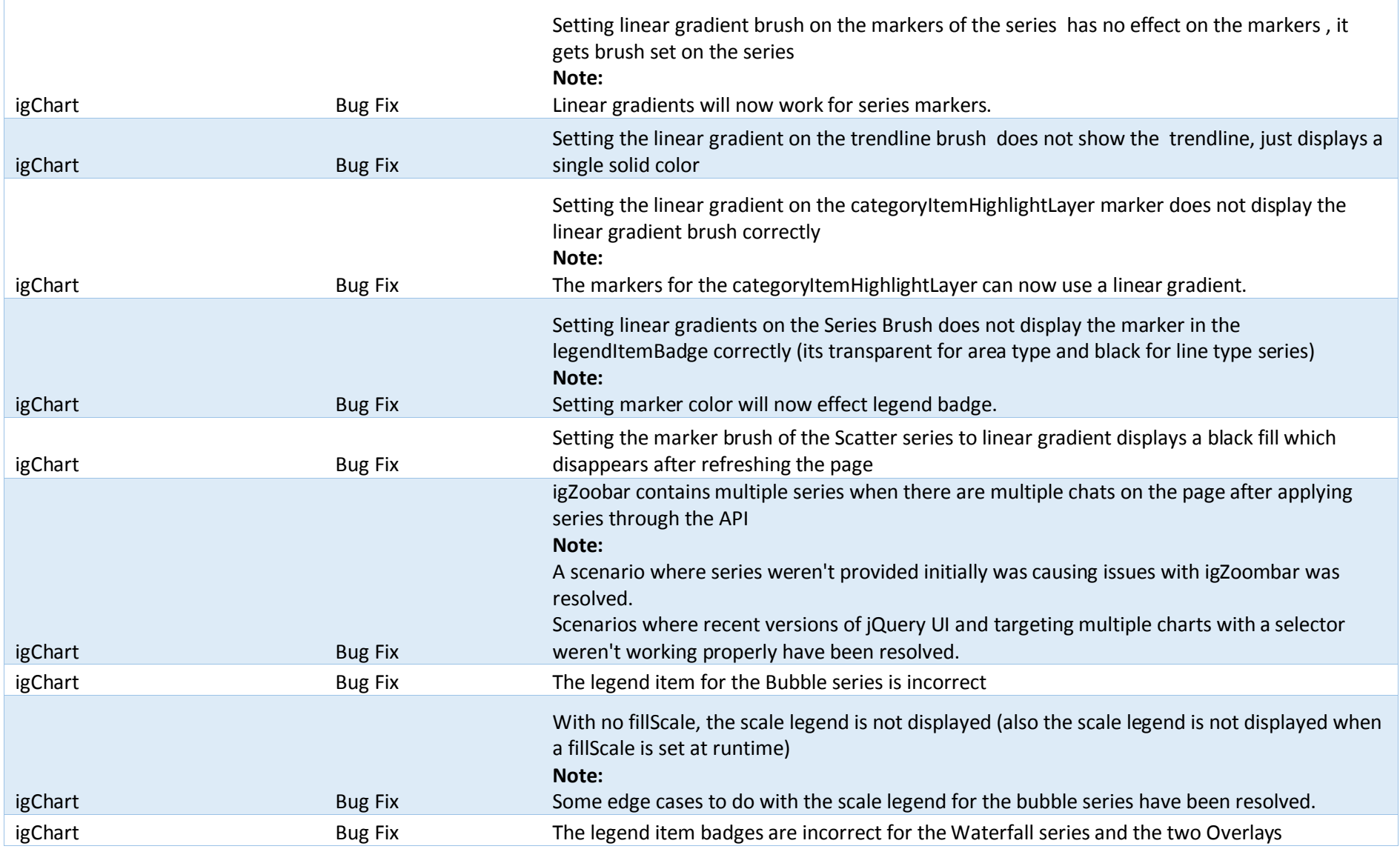

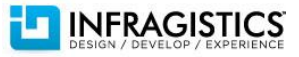

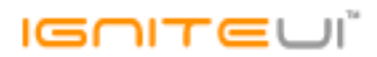

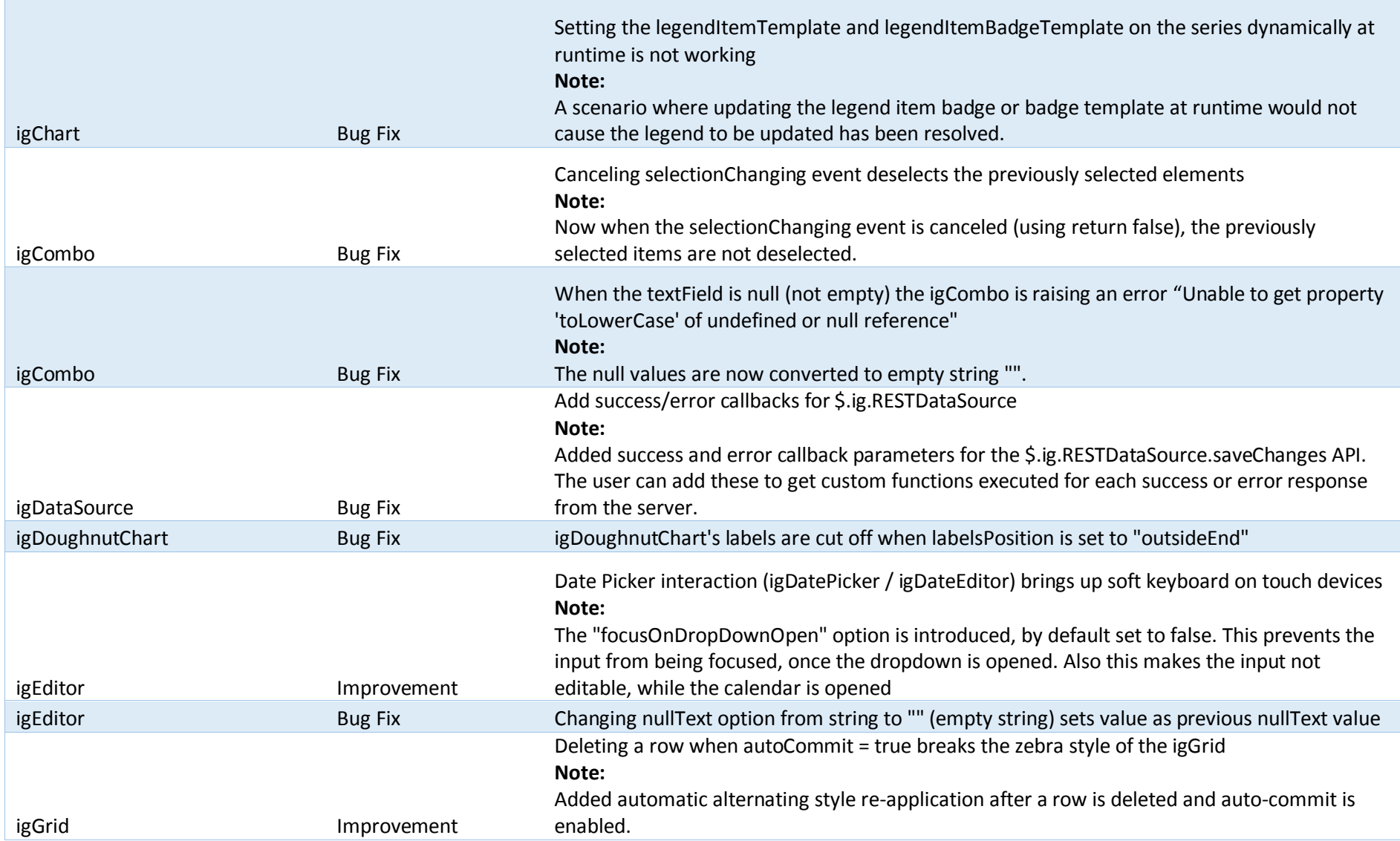

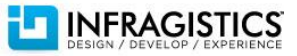

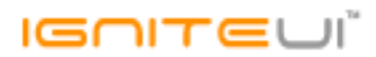

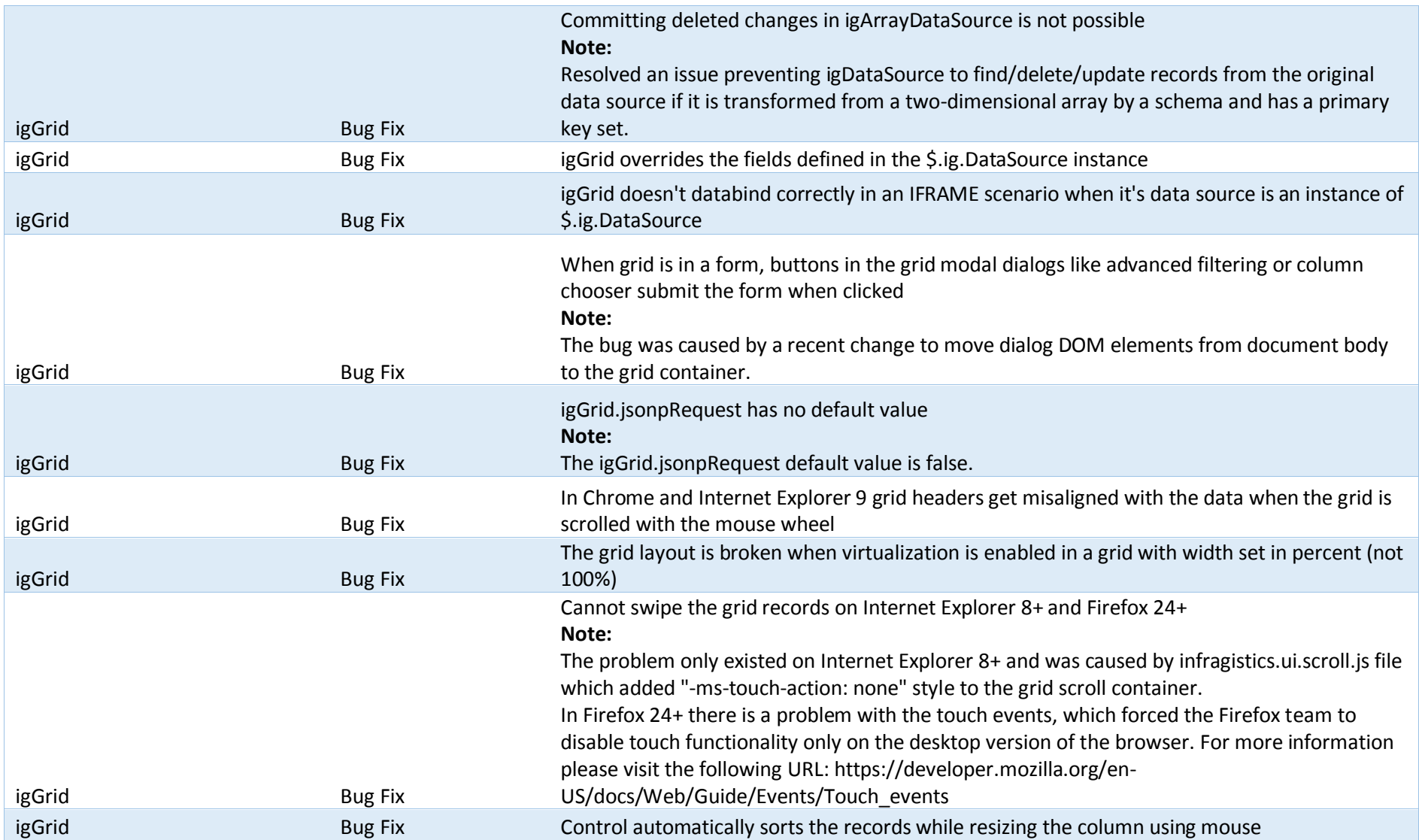

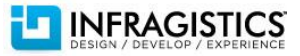

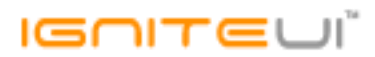

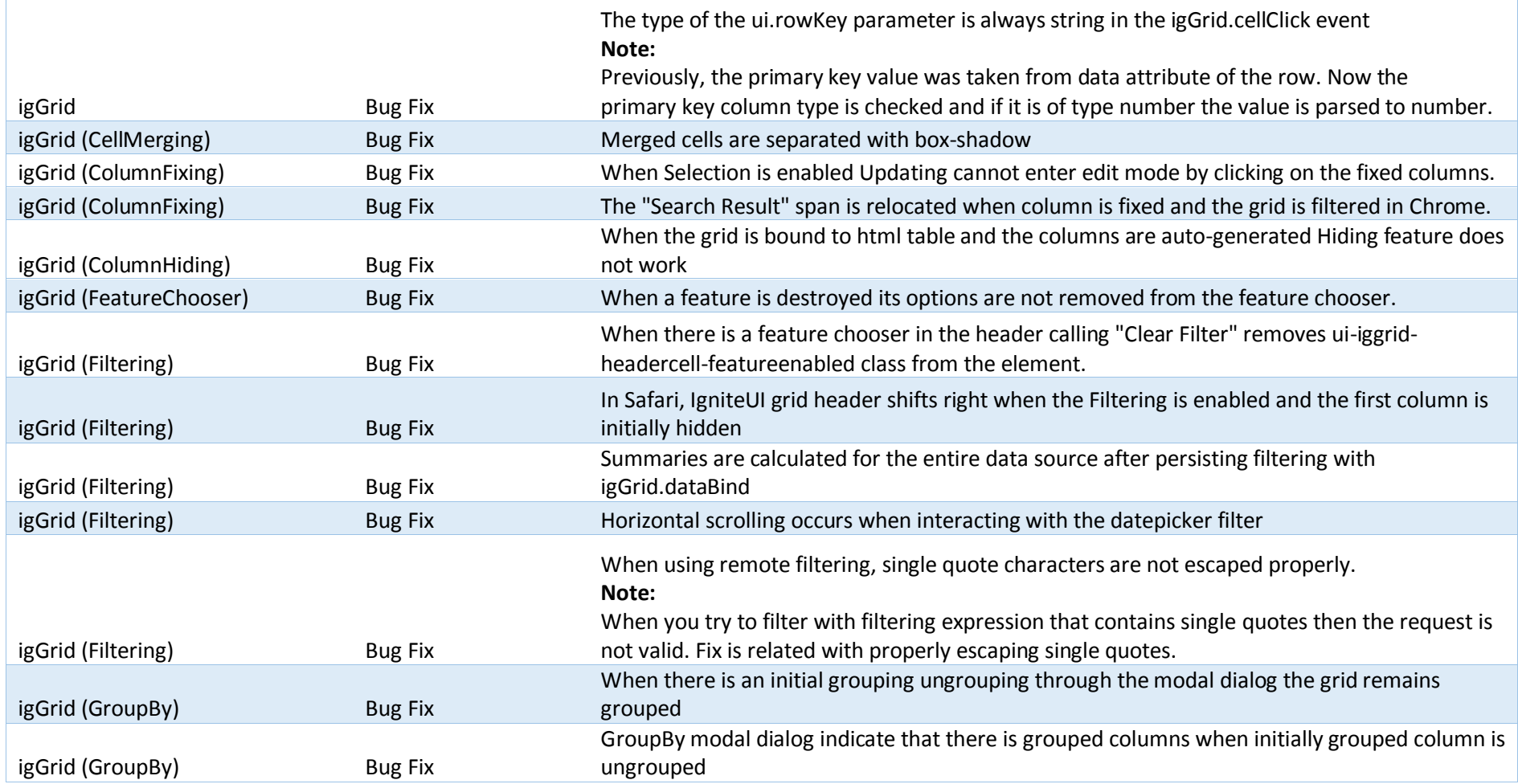

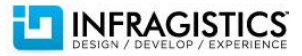

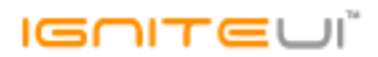

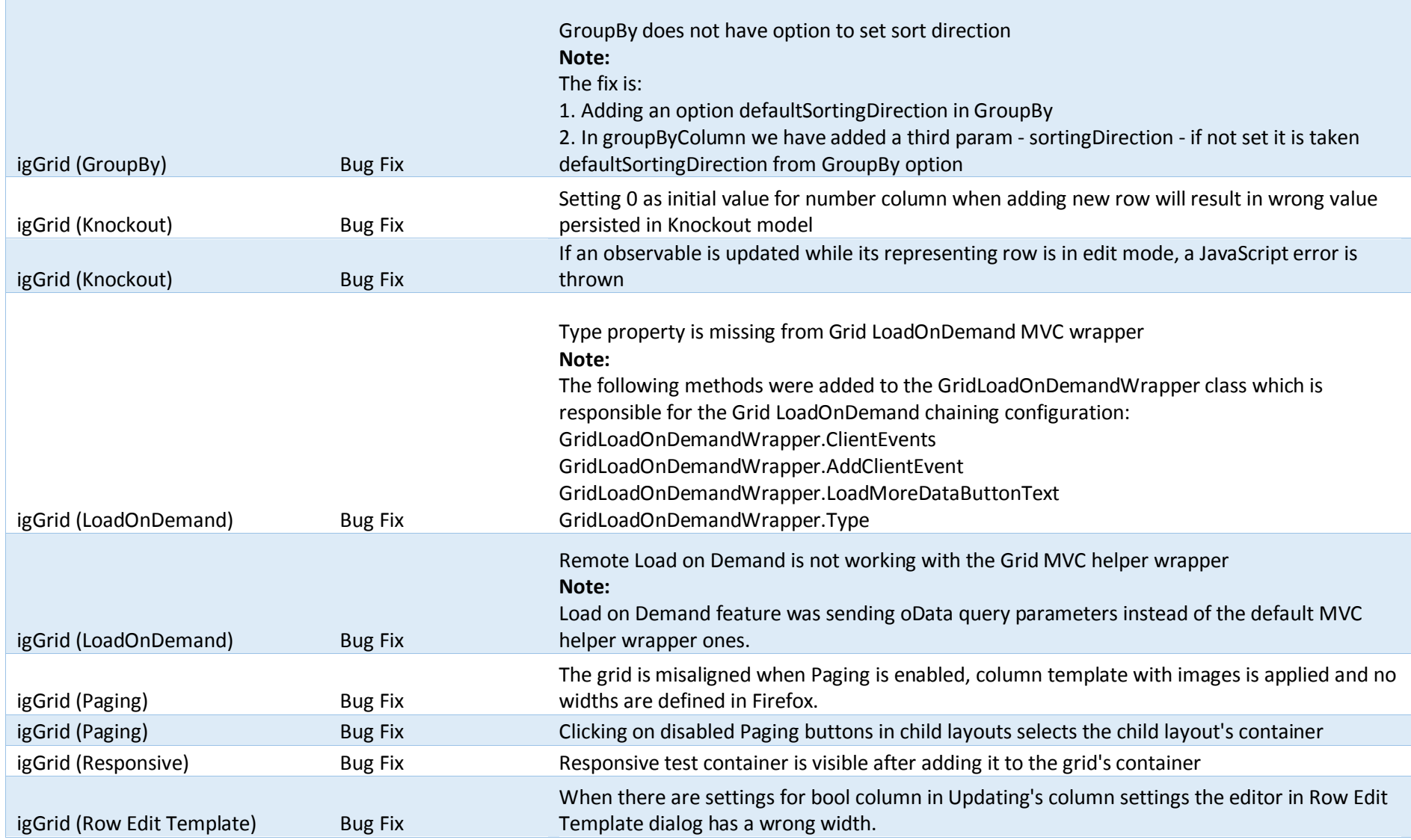

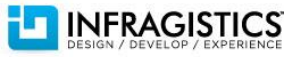

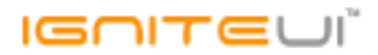

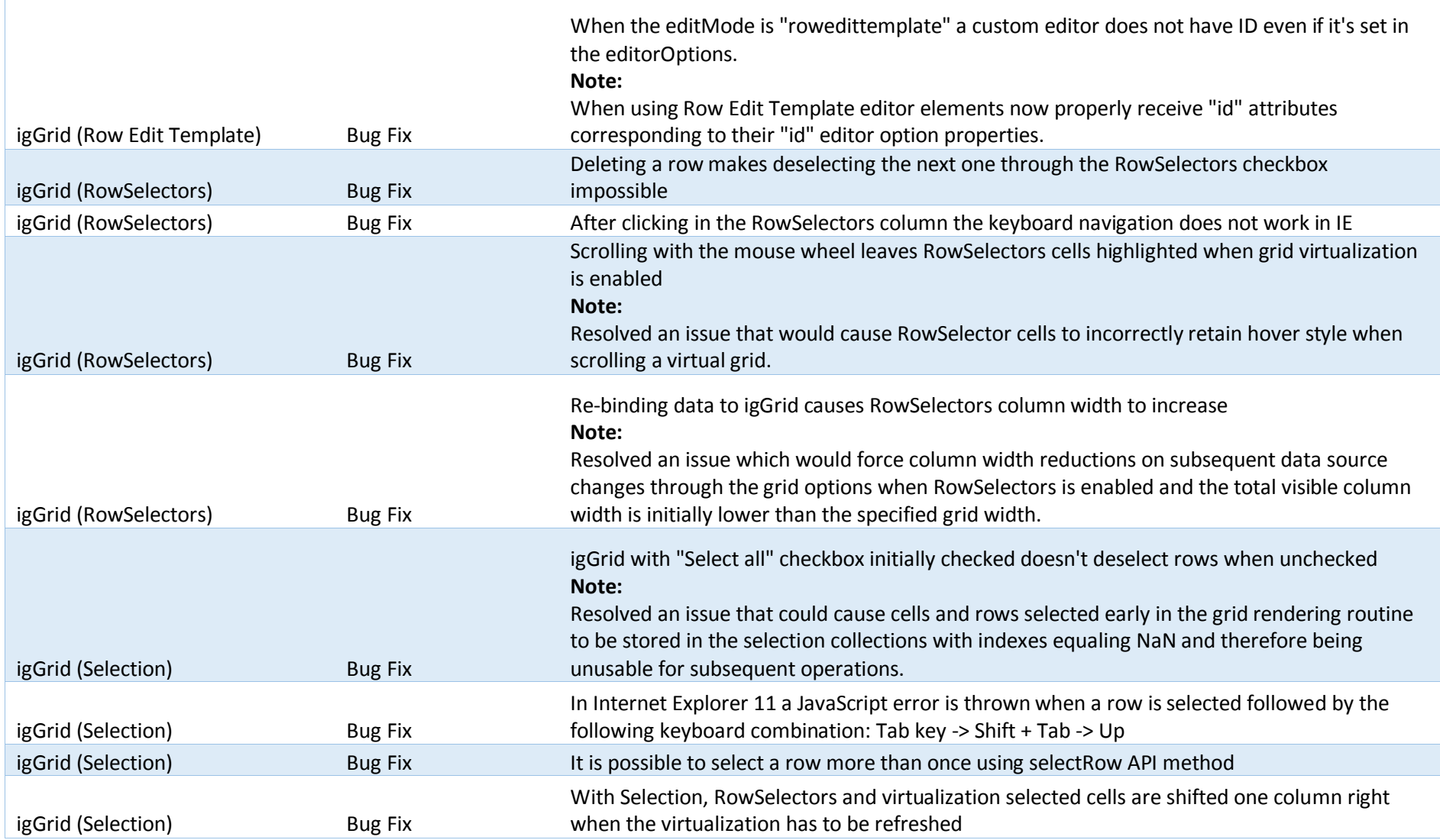

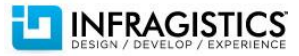

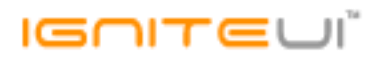

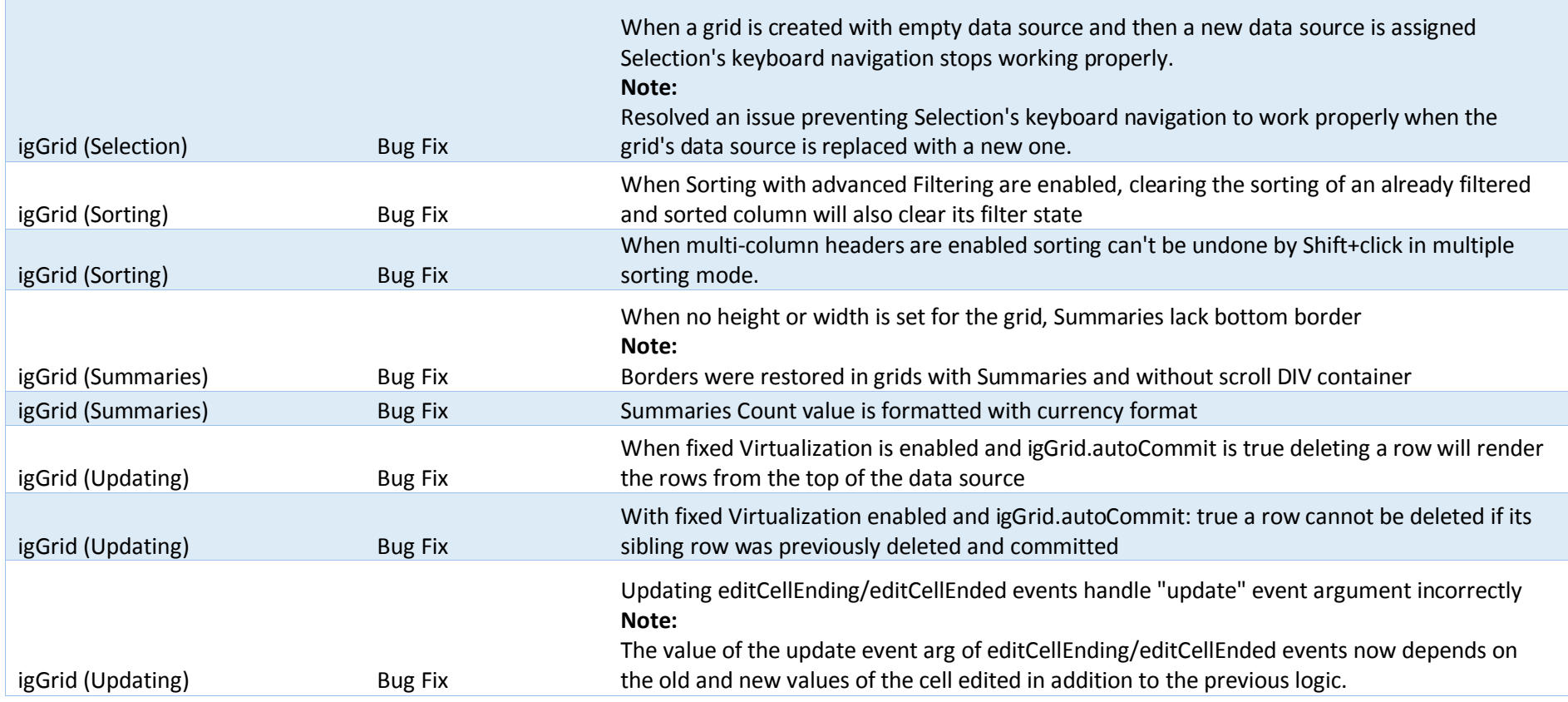

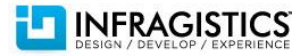

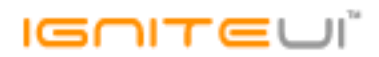

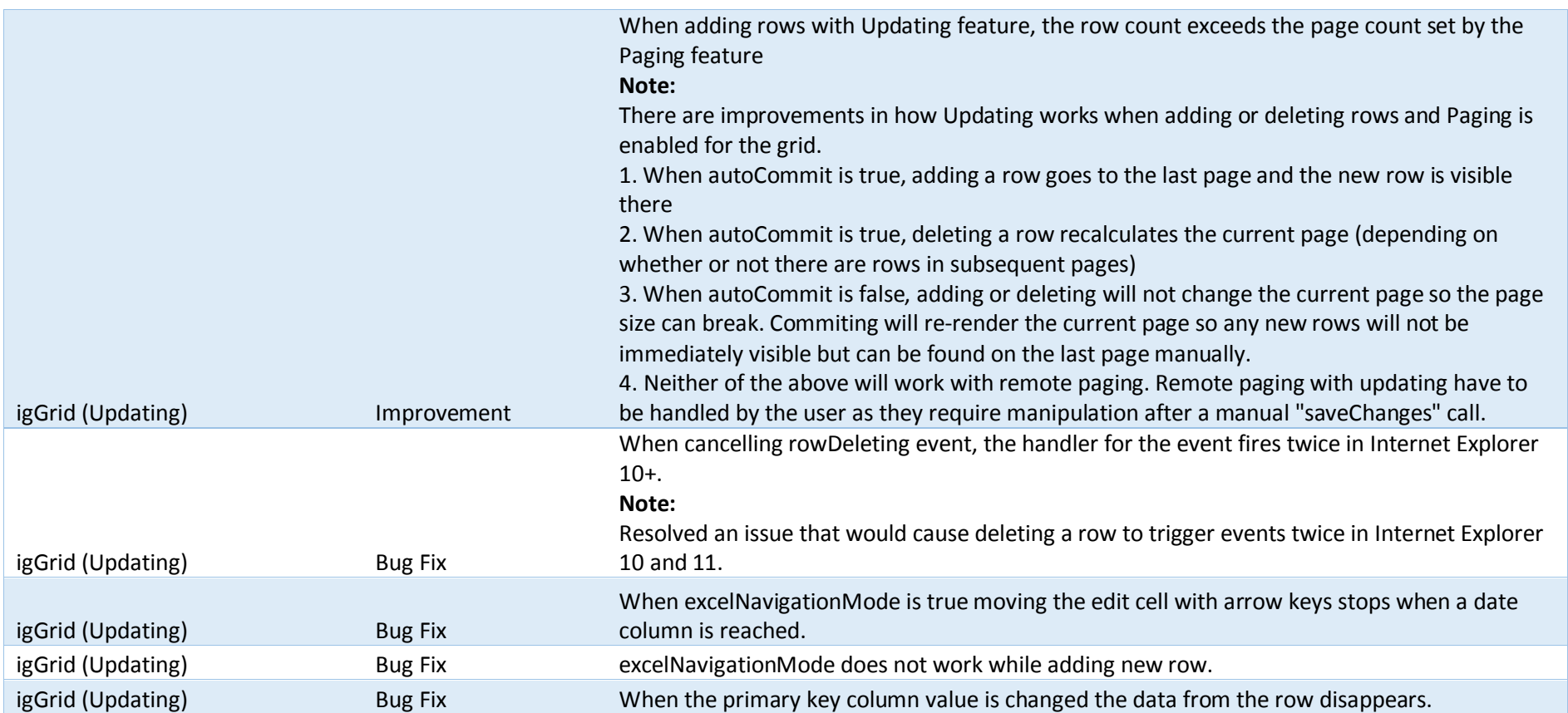

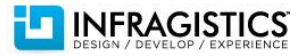

## $I = \bigcap_{i=1}^n \mathbb{T}$

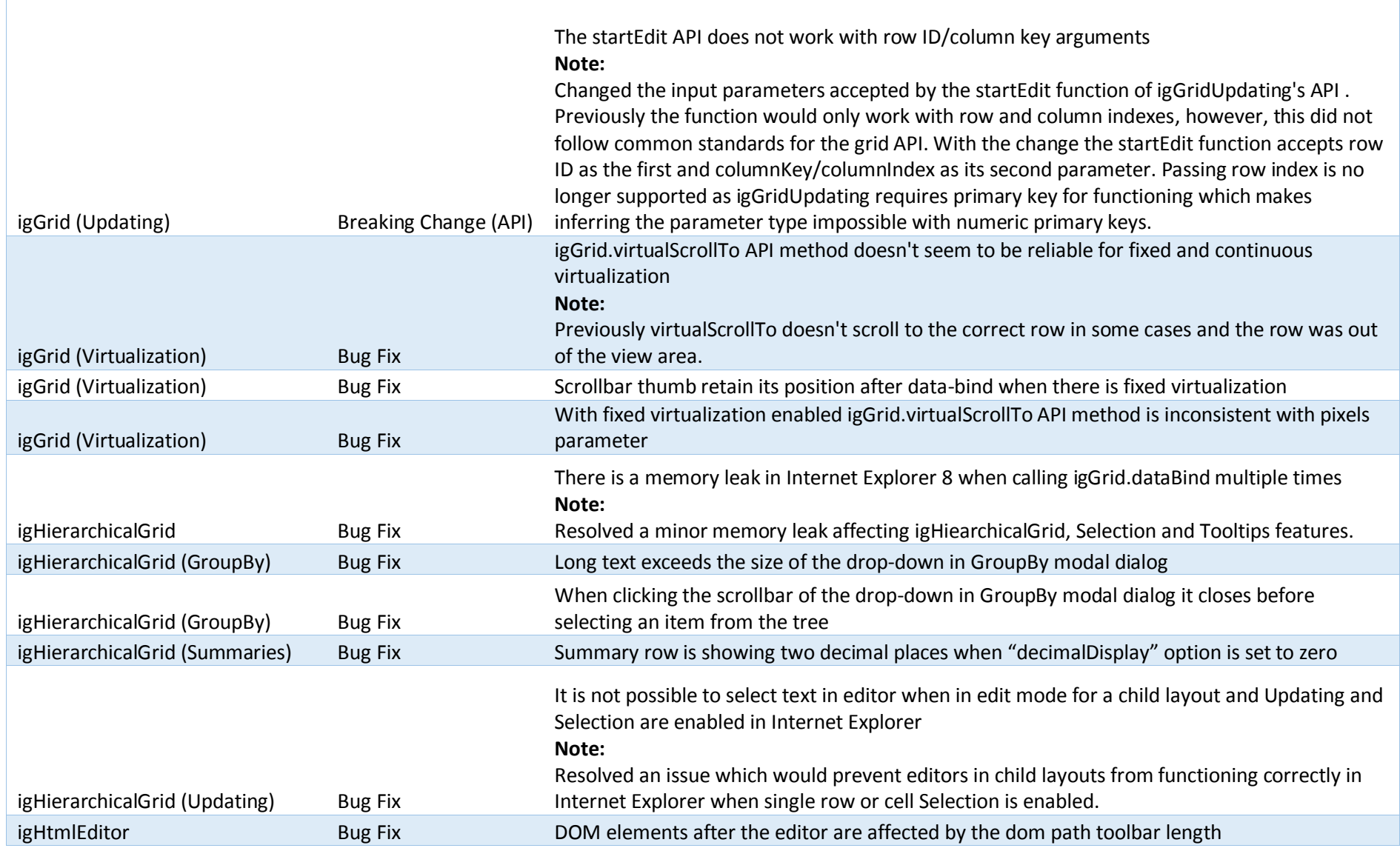

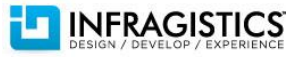

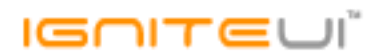

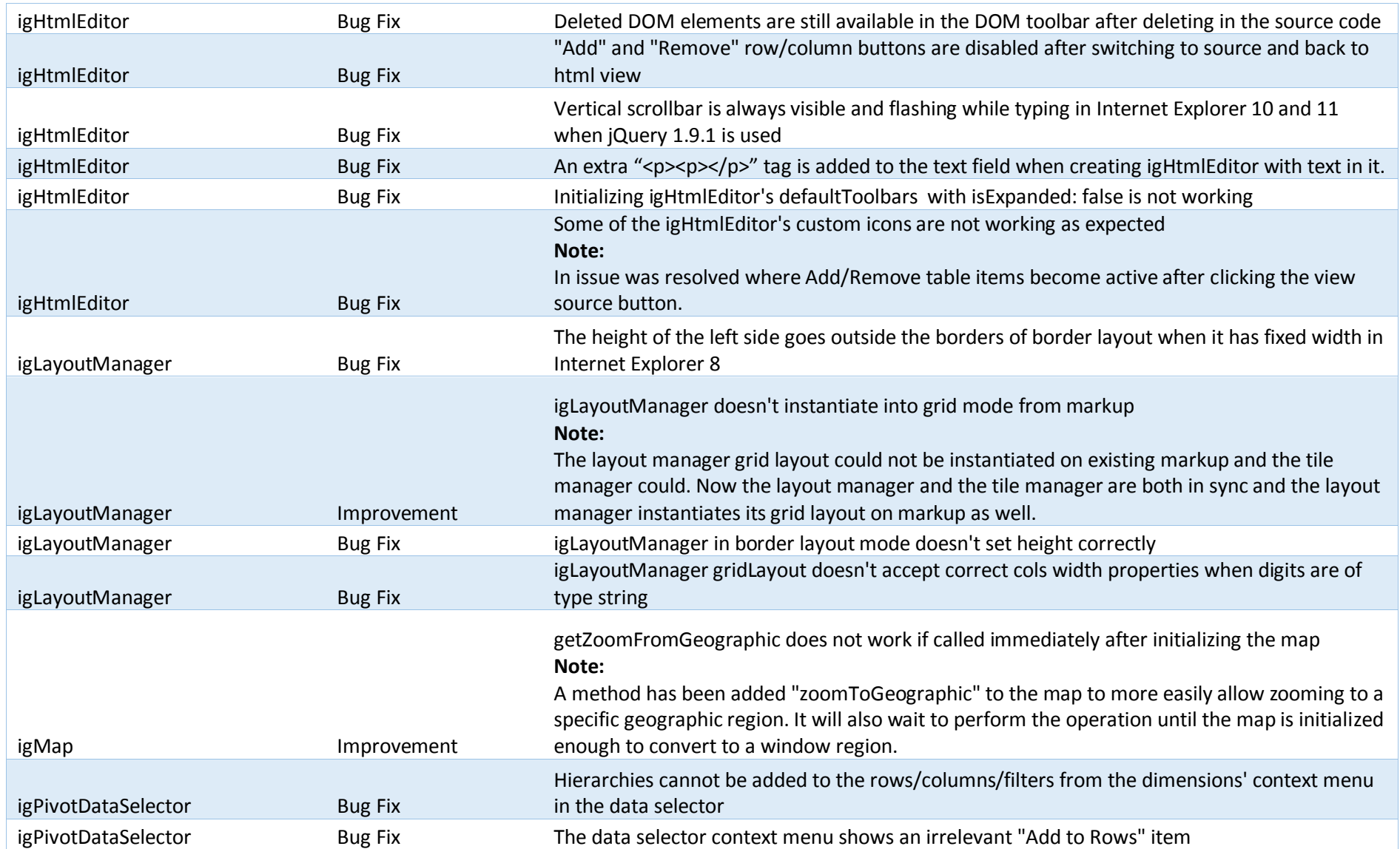

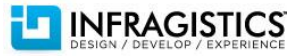

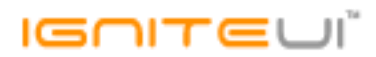

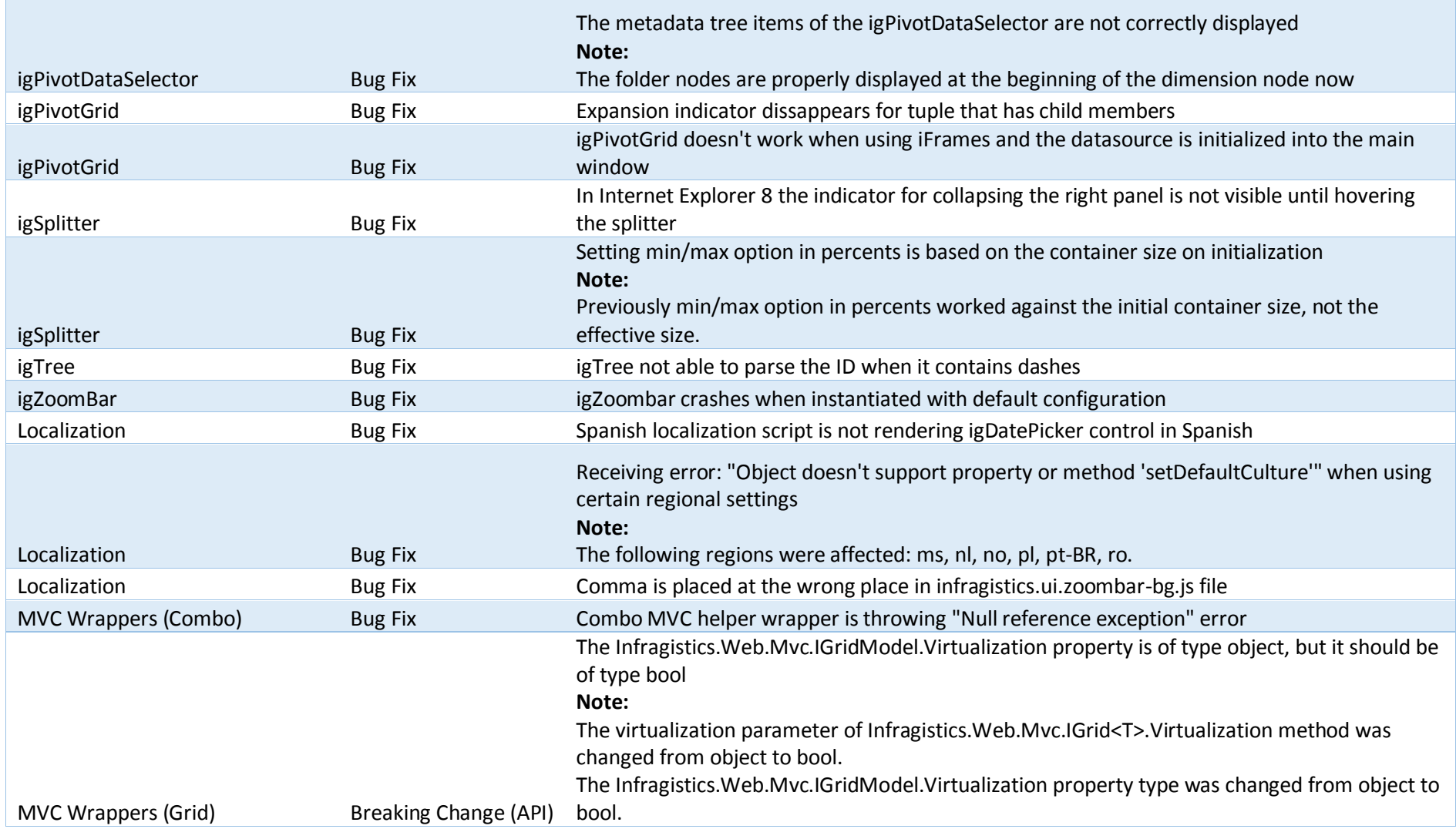

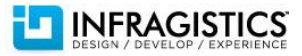

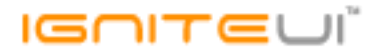

MVC Wrappers (HierarchicalGrid) Bug Fix

In Visual Basic .NET GridColumnLayoutBuilder.For is throwing an exception when the column layout property is of type ICollection

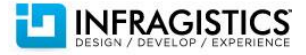